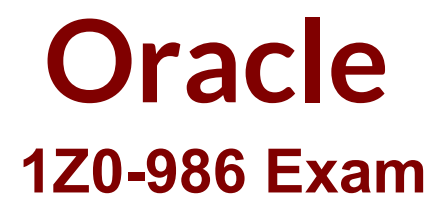

**Oracle Inventory Cloud 2017 Implementation Essentials**

**Questions & Answers Demo**

# **Version: 8.1**

# **Question: 1**

Identify the availability type that is applicable for the item quantities maintained in a unit of measure different from the primary unit of measure and is available for various transactions.

A. On Hand

- B. Secondary On-hand Quantity
- C. available
- D. Reserved
- E. Secondary Available Quantity

**Answer: C**

## **Question: 2**

You set up an Item organization and an inventory organization as part of your customor's requirement.

Your customer has, by mistake, performed a receipt transaction in the Item organization Instead of the inventory organization. How will you rectify the error?

A. Perform a return of item and receive the item again in the correct organization.

B. Perform a correct receipt transaction and receive the item in the correct organization.

C. Perform a new receipt in the correct organization and retain the stock in Item organization because it does not affect any other operation.

D. It is not possible to receive item in the item organization.

**Answer: C**

## **Question: 3**

An inventory transaction is imported to the system through an FBDI template.

Which transaction state denotes that an inventory transaction is created in the Oracle Cloud Inventory Management application?

A. Created

- B. New
- C. Validated
- D. Deferred
- E. Staged

**Answer: C**

The Validated transaction state denotes an inventory transaction that is created in the Oracle Fusion Inventory Management application.

[https://docs.oracle.com/en/cloud/saas/supply-chain-management/r13-update17d/famml/manage](https://docs.oracle.com/en/cloud/saas/supply-chain-management/r13-update17d/famml/manage-inventory-transactions.html#FAMML1153493)[inventory-transactions.html#FAMML1153493](https://docs.oracle.com/en/cloud/saas/supply-chain-management/r13-update17d/famml/manage-inventory-transactions.html#FAMML1153493)

## **Question: 4**

Your customer is a very large organization spanning across multiple countries. Their legal requirements, Human Resource Policies, and Functional Currencies for ledger are different for each country. Your customer wants to maintain 10 different companies in the system. Which combination meets this requirement?

A. 1 Enterprise, 10 Divisions, where each division has its own ledger with common legal entity across all divisions

B. 10 Enterprises, 10 Divisions, where each division has its own legal entity and ledger

C. 1 Enterprise, 10 Divisions, where each division has its own legal entity and ledger

D. 10 Enterprises, 1 Division, where each division has 10 legal entities and 1 ledger

**Answer: C**

## **Question: 5**

Your organization performs a restock via a transfer order between inventory organizations, using the following parameters tor processing:

Transfer Type: In-transit transfer type

Receipt Routing: Standard

Transfer Order Required: Yes

During the process, the receiving organization wants to make a change to the transfer order line. After which fulfillment stage will they no longer be able to change the transfer order?

- A. Ship Confirm
- B. Awaiting Receiving
- C. Awaiting Fulfillment
- D. Closed

E. Awaiting Billing

**Answer: A**

### **Question: 6**

Your customer wants to transfer material from facility A to facility B. They are using the interorganization transfer to perform the transaction in the system. Their requirement is "whenever material is transferred from their facility A to facility B, facility B needs to pay 5% additional amount to the current Item cost."

Which task must be set up to accomplish this requirement?

- A. Manage Cost Plus Pricing
- B. Manage Interorganization Markup
- C. Manage Cost Organization Relationships
- D. Manage Transfer Pricing Rules
- E. Manage Organization Relationships

**Answer: B**

### **Question: 7**

You face a supply request exception due to some reason. You realize that you need to make some changes to the Manage Supply Request Exceptions page. Which action will you perform?

A. The supply request cannot be updated. The only way is to resolve the error in the source application and resubmit the request.

B. Update the supply request and submit it. The errors will be resolved automatically.

C. Update the supply request and make sure errors are resolved before resubmitting it.

D. The Supply request can be updated using a third-party application only.

**Answer: A**

[https://docs.oracle.com/en/cloud/saas/supply-chain-management/r13-update18a/fauco/manage](https://docs.oracle.com/en/cloud/saas/supply-chain-management/r13-update18a/fauco/manage-supply-request-exceptions.html#FAUCO2039523)[supply-request-exceptions.html#FAUCO2039523](https://docs.oracle.com/en/cloud/saas/supply-chain-management/r13-update18a/fauco/manage-supply-request-exceptions.html#FAUCO2039523)

### **Question: 8**

Which two statements are true in regard to using the Enterprise Structures Configurator?

A. It allows you to create your Enterprise, Business Units, and Warehouses in a single step.

B. It creates the chart of accounts.

C. You cannot modify the recommendation from the tool. You must do it after you perform the initial configuration.

D. The guided interview-based process helps you set up the enterprise with best practices.

E. It recommends job and position structures.

**Answer: AE**

[https://docs.oracle.com/cd/E15586\\_01/fusionapps.1111/e20360/F341634AN1A2B8.htm](https://docs.oracle.com/cd/E15586_01/fusionapps.1111/e20360/F341634AN1A2B8.htm)